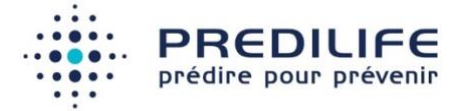

## LungRisk v1.0

#### Manuel d'utilisation

Version 2 (08 Septembrer 2023)

LungRisk **CE** 2021

Fabricant : Société Predilife, Institut Gustave Roussy, 39 rue Camille Desmoulins, 94800 Villejuif

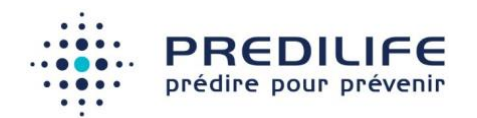

## Table des matières

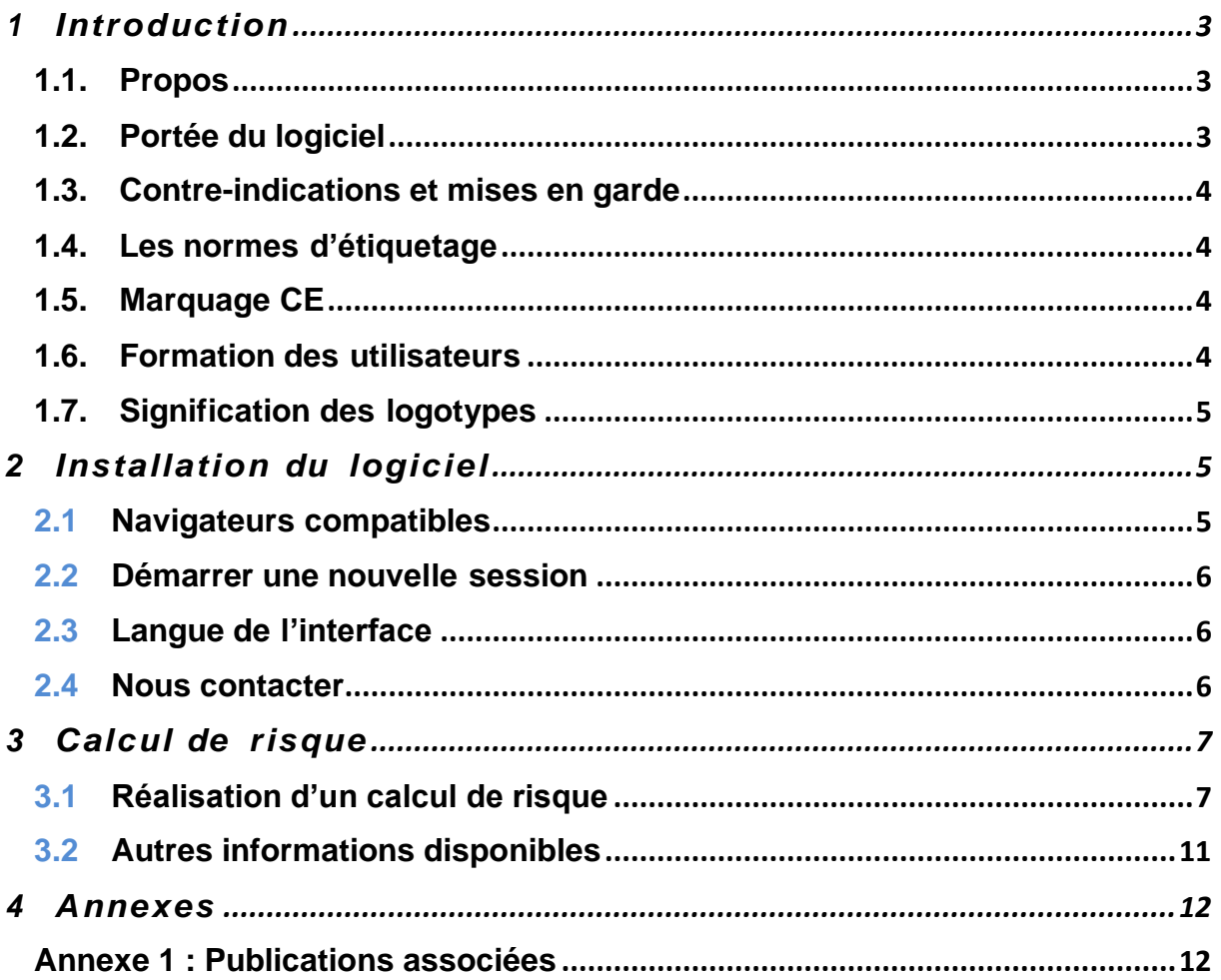

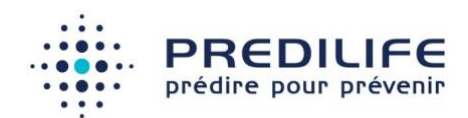

# **Introduction**

### 1.1. Propos

Le propos de ce document est de donner une description détaillée de l'utilisation du logiciel LungRisk du point de vue de son flux d'utilisation et de son paramétrage.

### 1.2. Portée du logiciel

Le logiciel de calcul de risque de cancer du poumon propose, pour les hommes et les femmes de la population générale, une évaluation du risque basé sur les algorithmes PLCOm2012 et PLCOall2014 utilisé par défaut (les deux formules issues de la table S1 de Tammemägi 2014).

LungRisk ne constitue pas une aide à l'interprétation ni au diagnostic, il fournit une information complémentaire pour permettre au médecin d'adapter les examens de dépistage pour chaque patient.

#### **Indication d'utilisation**

Le logiciel LungRisk évalue le risque instantané d'un homme ou d'une femme de la population générale d'avoir un cancer du poumon. Le logiciel LungRisk est destiné à fournir des informations sur le risque d'avoir un cancer du poumon pour le patient. Le logiciel LungRisk affiche un résultat en pourcentage indiquant le niveau de risque du patient.

#### **Population cible**

Les utilisateurs du logiciel LungRisk sont des professionnels de la santé ayant des connaissances médicales en matière de risques, de dépistage et de prévention du cancer du poumon.

La population cible de LungRisk est constituée des femmes et hommes de la population générale.

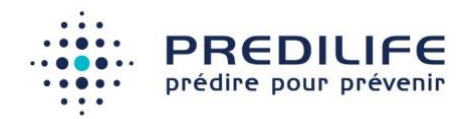

#### 1.3. Contre-indications et mises en garde

LungRisk est un logiciel qui n'expose pas l'utilisateur ou le patient à un danger immédiat : il peut être utilisé aussi souvent et aussi longtemps que nécessaire, à n'importe quel moment et réglable par l'utilisateur.

#### 1.4. Les normes d'étiquetage

Attention : Ce dispositif médical, est un produit de santé, qui porte, au titre de la réglementation le marquage CE depuis 2021.

#### 1.5. Marquage CE

Le logiciel LungRisk a obtenu le marquage CE en 2021.

LungRisk est un dispositif médical de classe 1 fabriqué par Predilife. Il est destiné à l'estimation du risque de cancer du poumon. Le logiciel LungRisk n'est pas un logiciel de diagnostic.

LungRisk a été vérifié et validé selon le processus de tests logiciel de l'entreprise et selon la norme EN 62304. Une analyse des risques conforme à la norme EN ISO 14971 a été fournie. Les tests du logiciel comprenaient les tests unitaires et les tests d'intégration.

#### 1.6. Formation des utilisateurs

Les utilisateurs du logiciel LungRisk doivent impérativement avoir suivi une formation. Si cette formation n'a pas été dispensée à la personne chargée d'utiliser le logiciel, merci de nous contacter (voir partie "nous contacter").

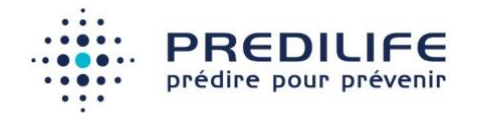

## 1.7. Signification des logotypes

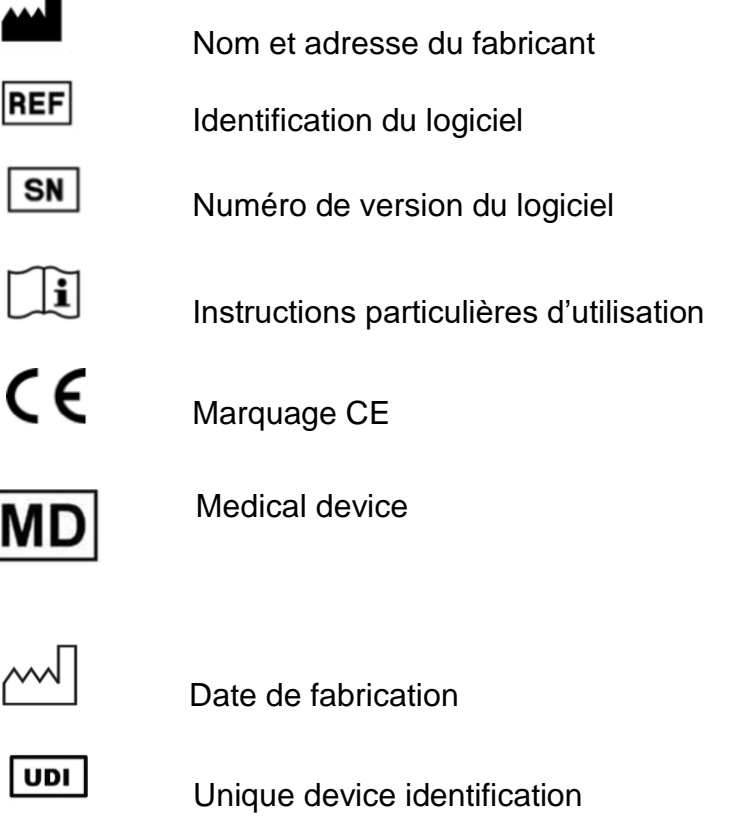

## 2 Installation du logiciel

## 2.1 Navigateurs compatibles

Le logiciel fonctionne en mode client-serveur. Pour utiliser le logiciel et ouvrir l'interface sur le poste utilisateur, il est possible d'utiliser un navigateur internet compatible Windows (XP, 7, 8 ou 10) ou OS X 10.9 à 11.6 :

- Mozilla Firefox, versions 32 et plus
- Google Chrome, versions 33 et plus
- Microsoft Internet Explorer version11 et plus
- Microsoft Edge
- Apple Safari 11 et plus

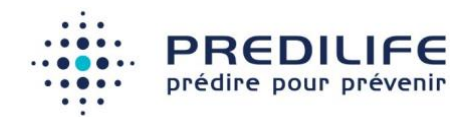

Par ailleurs, le logiciel LungRisk peut également être utilisé sous la forme d'un logiciel intégré dans un autre logiciel qui affichera les différentes pages comme dans un navigateur internet classique. C'est l'intégrateur qui se charge de suivre la compatibilité de son logiciel avec les pages affichées par LungRisk.

#### 2.2 Démarrer une nouvelle session

Le navigateur par défaut doit s'ouvrir et l'interface du logiciel est affichée à l'écran.

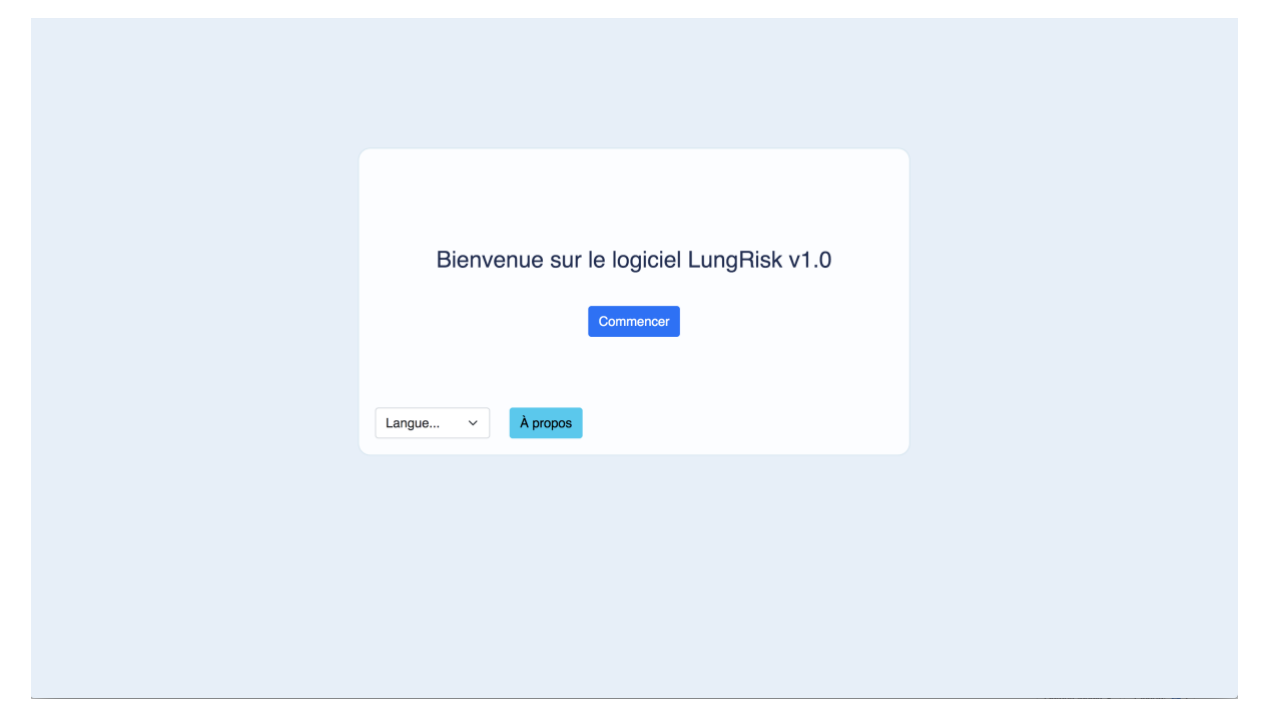

#### 2.3 Langue de l'interface

Il est possible de modifier la langue utilisée en accédant aux paramètres via le menu de langues.

Le changement de la langue de l'interface n'influe pas sur l'estimation du risque de cancer du poumon. Cette modification est enregistrée par le navigateur.

#### 2.4 Nous contacter

Il est possible de contacter le fabricant à l'adresse [support@predilife.com.](mailto:support@predilife.com)

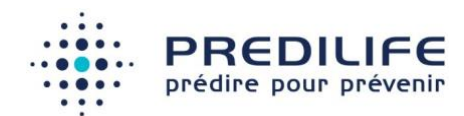

# Calcul de risque

#### 3.1 Réalisation d'un calcul de risque

Le logiciel LungRisk estime le risque instantané de cancer du poumon pour un homme ou une femme, à partir de 11 critères :

- Âge du patient (année)
- Poids (kg)
- Taille (cm)
- Niveau d'éducation
- Antécédent personnel d'emphysème bronchique (oui/non)
- Antécédent personnel de cancer du poumon (oui/non)
- Antécédent familial de cancer du poumon (oui/non)
- Fumeur actuellement ou auparavant (oui/non)
- Si fumeur ancien ou actuel, nombre de cigarettes par jour
- Si fumeur ancien ou actuel, depuis ou pendant combien de temps (années)
- Si ancien fumeur, temps depuis l'arrêt (années)

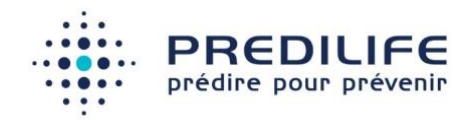

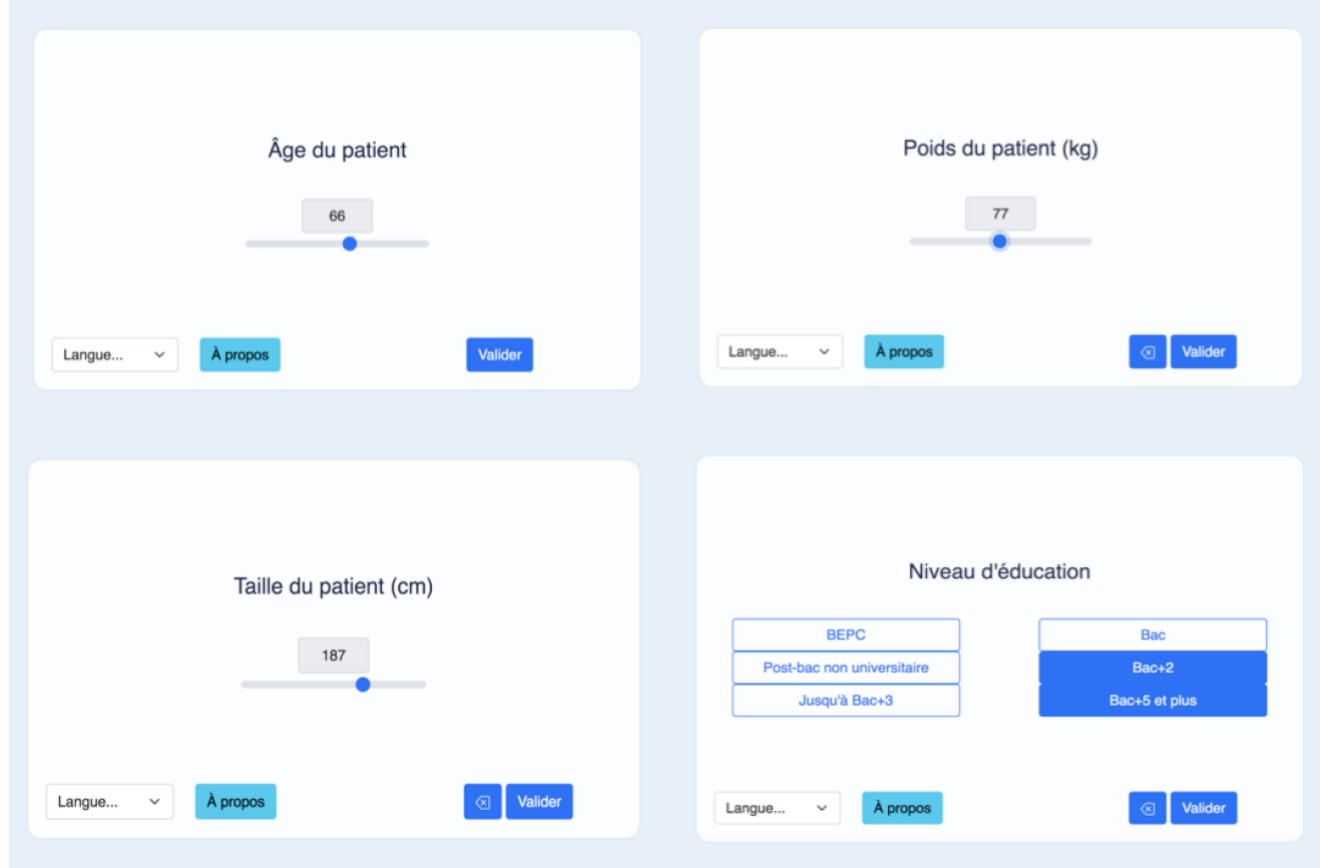

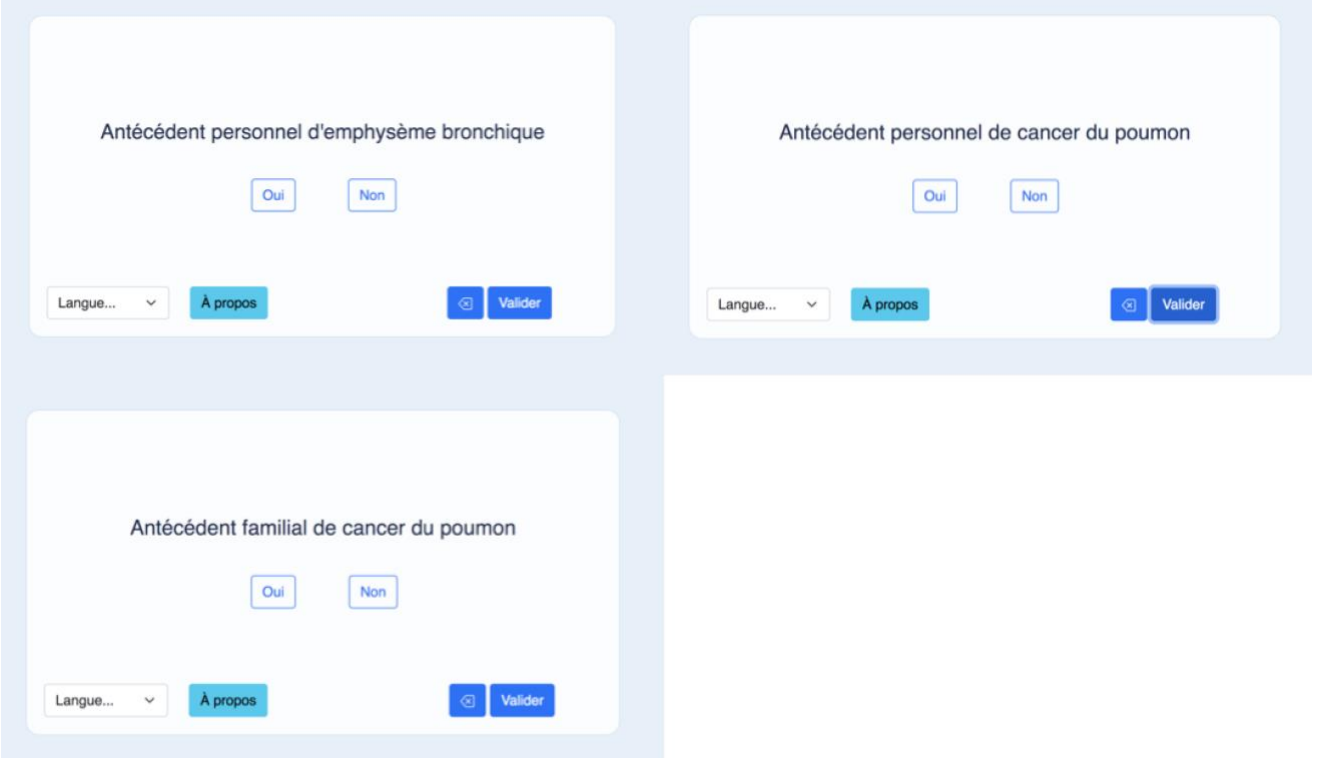

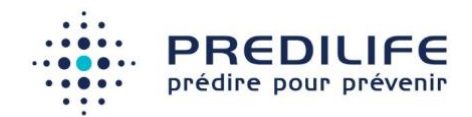

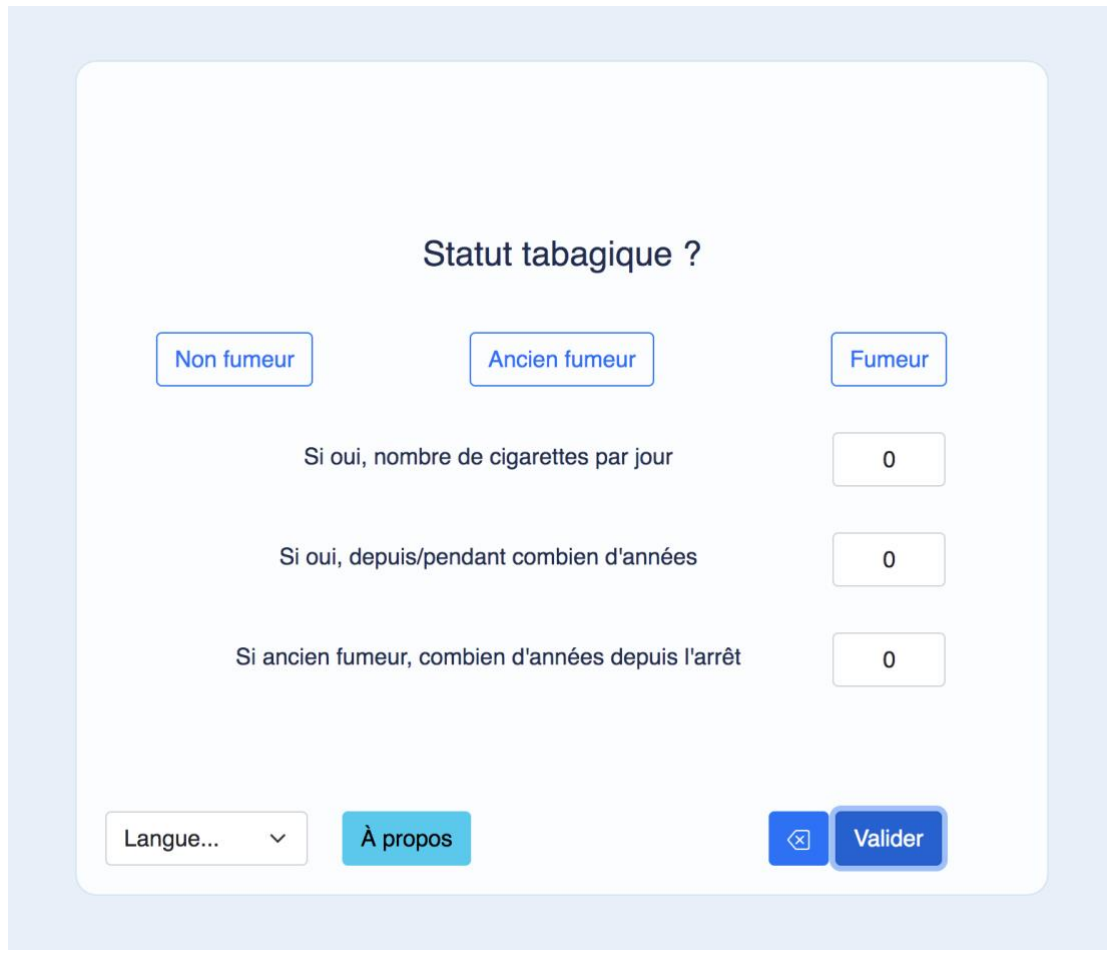

Après avoir complété ces informations, le risque de cancer du poumon du patient est évalué, après validation des informations. Le résultat est affiché sur l'écran suivant :

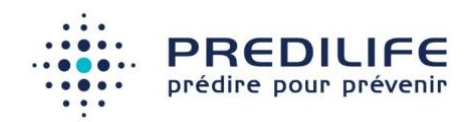

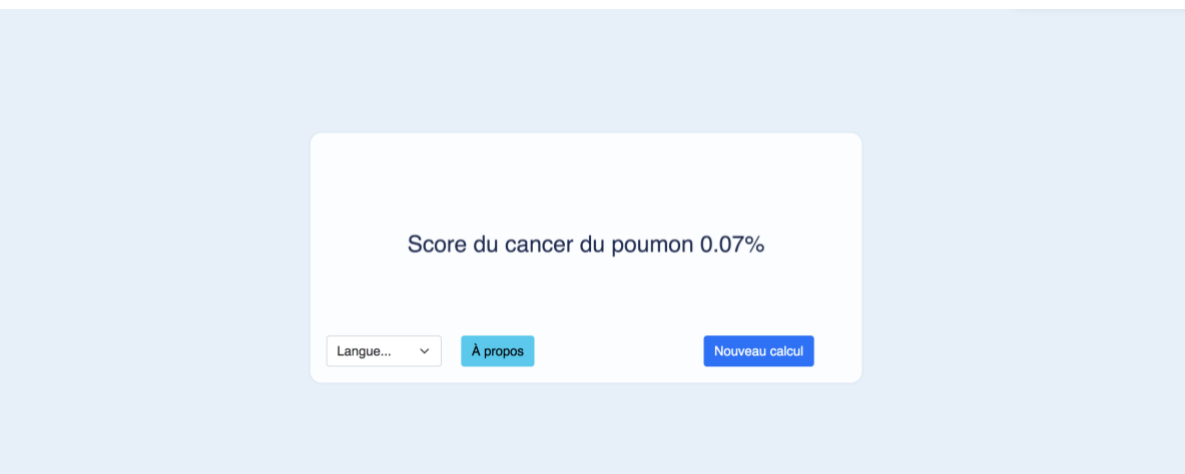

**Une formation sur l'utilisation du logiciel LungRisk est requise pour éviter les erreurs de remplissage du questionnaire.**

#### **Méthode d'estimation du risque de cancer du poumon:**

L'estimation du risque LungRisk est basée sur le score PLCOall2014 détaillé dans la publication scientifique de (Tammemägi 2014) qui produit une analyse multivariée sous la forme d'un modèle de régression afin d'attribuer des poids à chacun des facteurs du risque dans le calcul de la probabilité de cancer du poumon.

#### **Résumé des résultats cliniques (voir Annexe 1 : Publications associées)**

La capacité prédictive du score en terme de discrimination est exprimée sous la forme d'une mesure d'AUC, l'aire sous la courbe de la fonction d'efficacité du récepteur qui permet de mesurer la capacité du score à attribuer un risque élevé aux hommes effectivement atteint d'un cancer du poumon.

Dans l'analyse de (Tammemägi 2014), l'AUC de PLCOall2014 est de 0,848 (intervalle de confiance à 95 de [0,833 ; 0.861]) sur une base de données comprenant 70 540 personnes.

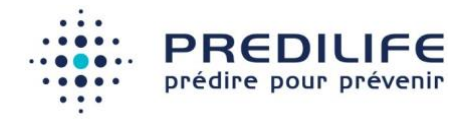

## 3.2 Autres informations disponibles

À partir du bouton "À Propos", il est possible d'accéder :

- Au présent manuel utilisateur.
- À la publication de référence
- Au formulaire de signalement et réclamation

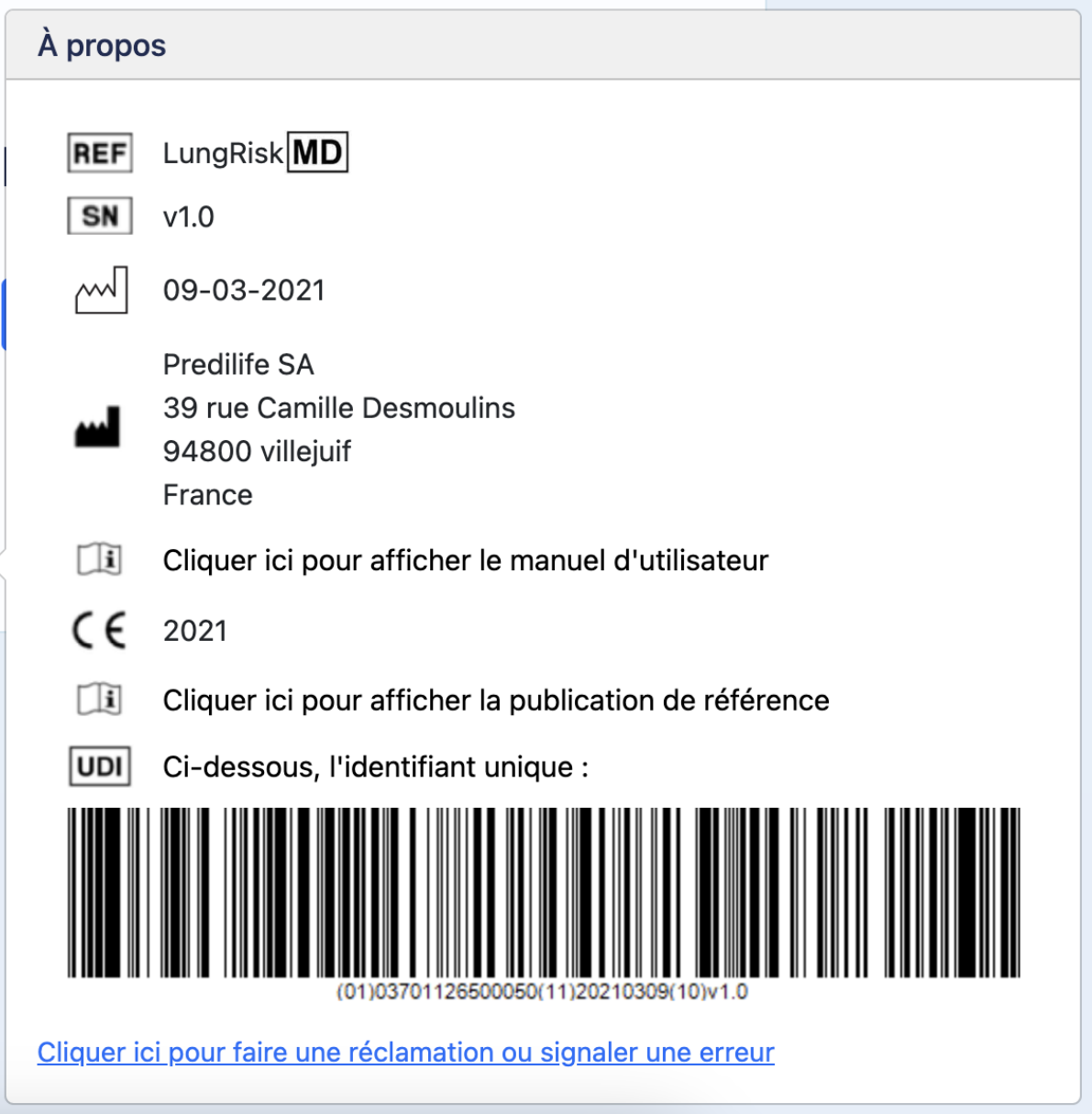

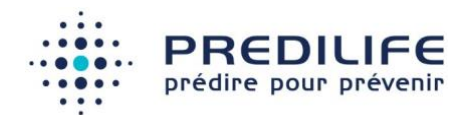

# 4 Annexes

#### Annexe 1 : Publications associées

#### **Publications scientifiques :**

- (Tammemägi 2014) Tammemägi MC, Church TR, Hocking WG, Silvestri GA, Kvale PA, Riley TL, Commins J, Berg CD. Evaluation of the lung cancer risks at which to screen ever- and never-smokers: screening rules applied to the PLCO and NLST cohorts. PLoS Med. 2014 Dec 2;11(12):e1001764. doi: 10.1371/journal.pmed.1001764. Erratum in: PLoS Med. 2015 Jan;12(1):e1001787. PMID: 25460915; PMCID: PMC4251899.
- (Tammemägi 2012) Tammemägi MC, Katki HA, Hocking WG, et al. Selection criteria for lung-cancer screening [published correction appears in N Engl J Med. 2013 Jul 25;369(4):394]. N Engl J Med. 2013;368(8):728-736. doi:10.1056/NEJMoa1211776